#### Новомосковский институт (филиал)

федерального государственного бюджетного образовательного учреждения высшего образования «Российский химико-технологический университет имени Д.И. Менделеева»

**УТВЕРЖДАЮ** И.о. директора НИ (ф) РХТУ им. Д.И.Менделева Земляков Ю.Л. 2015 г.

#### Рабочая программа дисциплины

Программное обеспечение задач электроэнергетики

Уровень высшего образования Бакалавриат

Направление подготовки 13.03.02 «Электроэнергетика и электротехника»

Направленность (профиль) подготовки\_«Электроснабжение»

Квалификация (степень) выпускника  $\frac{Ea\kappa a\pi a\epsilon p}{(5a\kappa a\pi a\epsilon p,\pi a\pi\kappa c\tau p,\pi a\pi\pi o\kappa\mu p\epsilon b\kappa a\pi a\kappa b\kappa}$ 

Форма обучения

очная (очная, заочная и др.)

г. Новомосковск, 2015 г.

Программа составлена в соответствии с требованиями ФГОС ВО по направлению подготовки 13.03.02<br>«Электроэнергетика и электротехника», направленность «Электроснабжение», утвержденного приказом<br>Министерства образования и наук

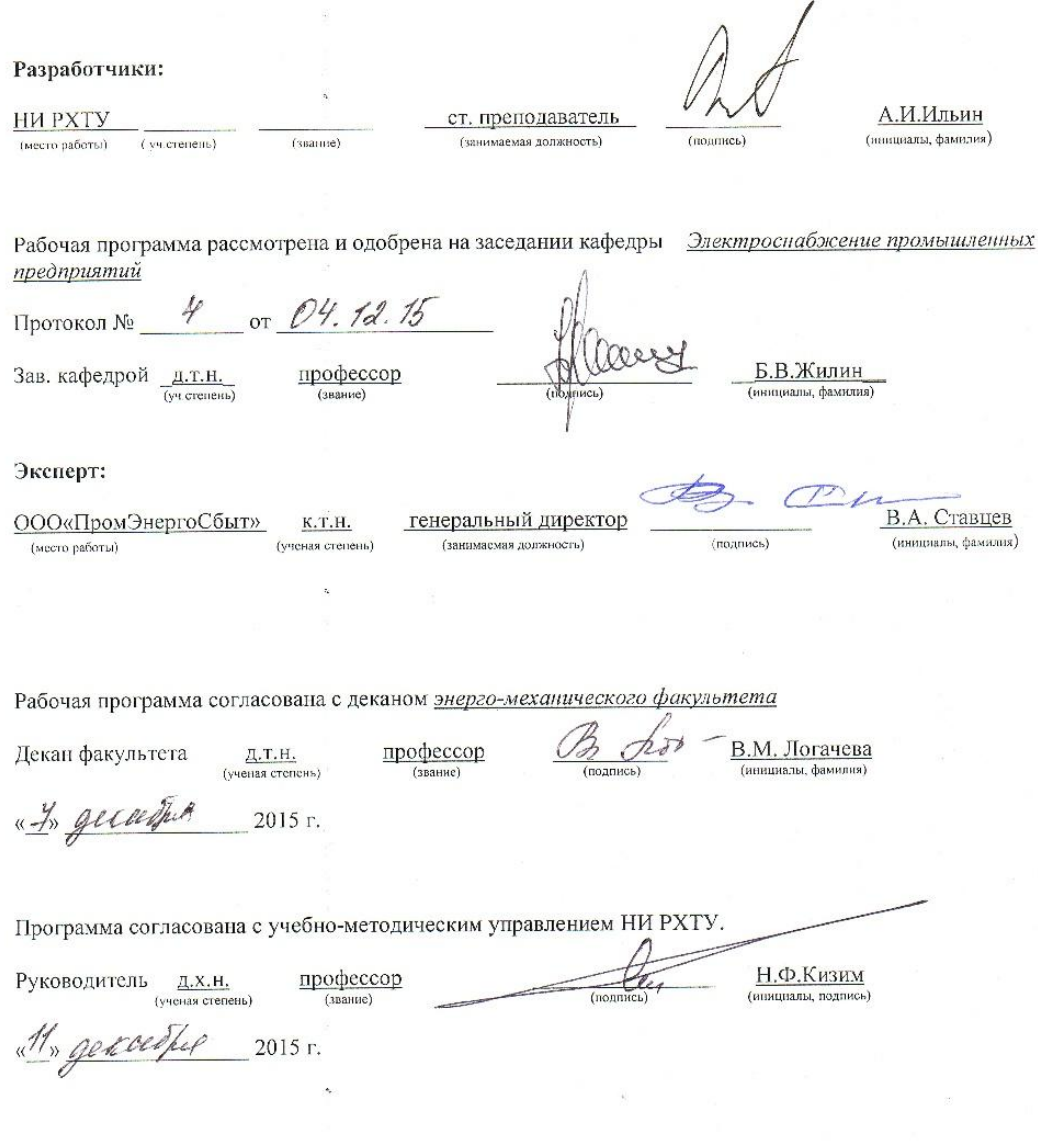

### **1. ЦЕЛИ ОСВОЕНИЯ ДИСЦИПЛИНЫ**

Целью освоения дисциплины является обучение использованию прикладных программ для расчетов и анализа электрических параметров системы электроснабжения промышленных предприятий.

Задачи преподавания дисциплины:

- изучить методы сбора, хранения и обработки (редактирования) информации, применяемыми в сфере профессиональной деятельности;

- обучить выполнению научных исследований по оптимальному осуществлению и перспективному прогрессивному развитию систем электроснабжения объектов (по отраслям), а также - по эксплуатации данных систем с учетом применения вычислительной техники и средств автоматизированного управления их состоянием;

- научить использовать возможности вычислительной техники и программного обеспечения при решении задач электроэнергетики.

#### **2. ПЛАНИРУЕМЫЕ РЕЗУЛЬТАТЫ ОБУЧЕНИЯ ПО ДИСЦИПЛИНЕ, СООТНЕСЕННЫЕ С ПЛАНИРУЕМЫМИ РЕЗУЛЬТАТАМИ ОСВОЕНИЯ ООП**

Изучение дисциплины направлено на формирование следующих компетенций:

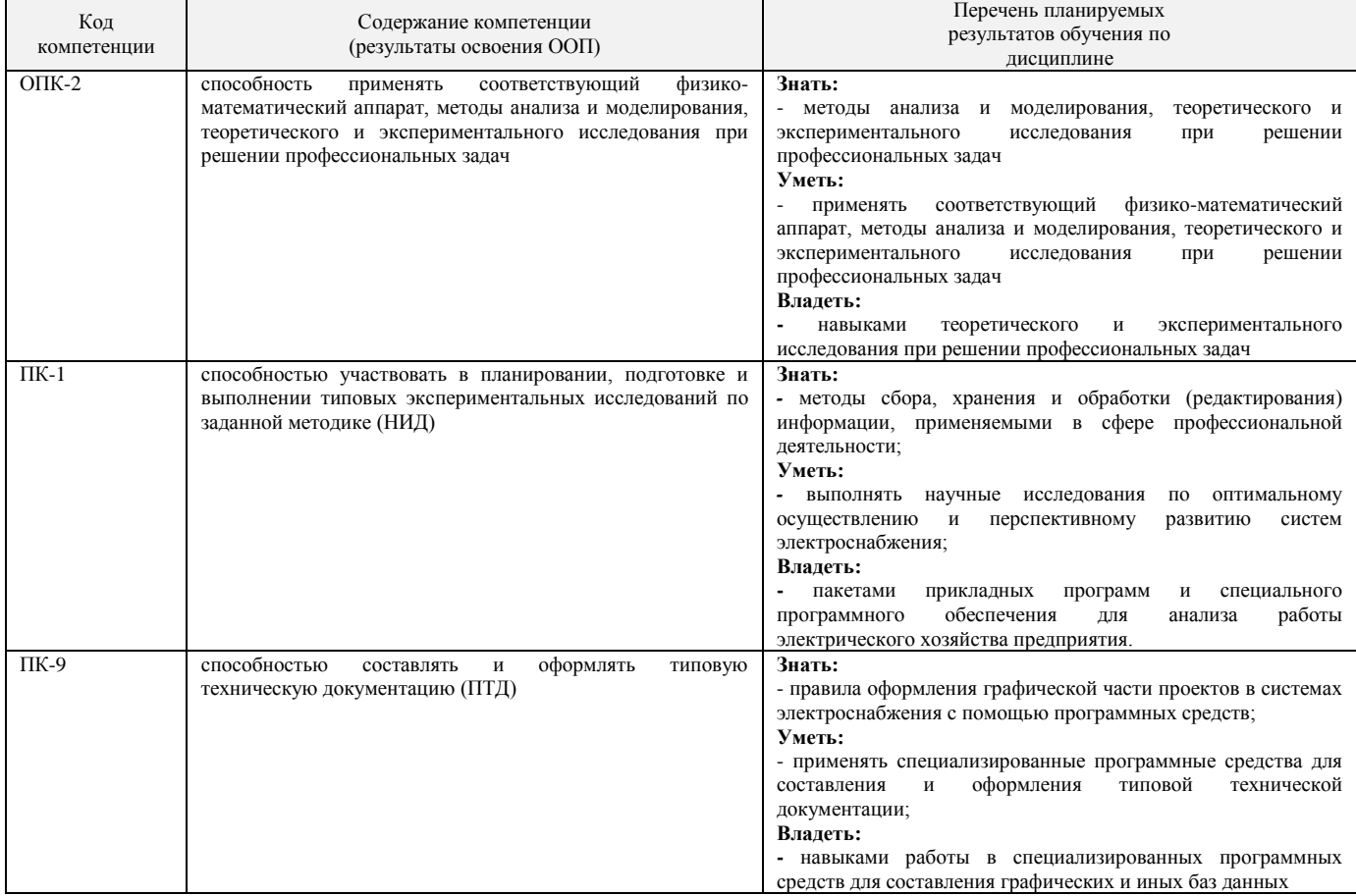

## **3. МЕСТО ДИСЦИПЛИНЫ В СТРУКТУРЕ ОБРАЗОВАТЕЛЬНОЙ ПРОГРАММЫ**

Дисциплина является обязательной дисциплиной базовой части (Б1.Б13).

Для освоения дисциплины необходимы компетенции, сформированные в рамках изучения следующих дисциплин: Высшая математика. Части 1,2, Прикладная информатика.

## **4. ОБЪЕМ ДИСЦИПЛИНЫ**

Общая трудоемкость дисциплины составляет 108 ак. час. или 3 зачетных единиц (з.е).

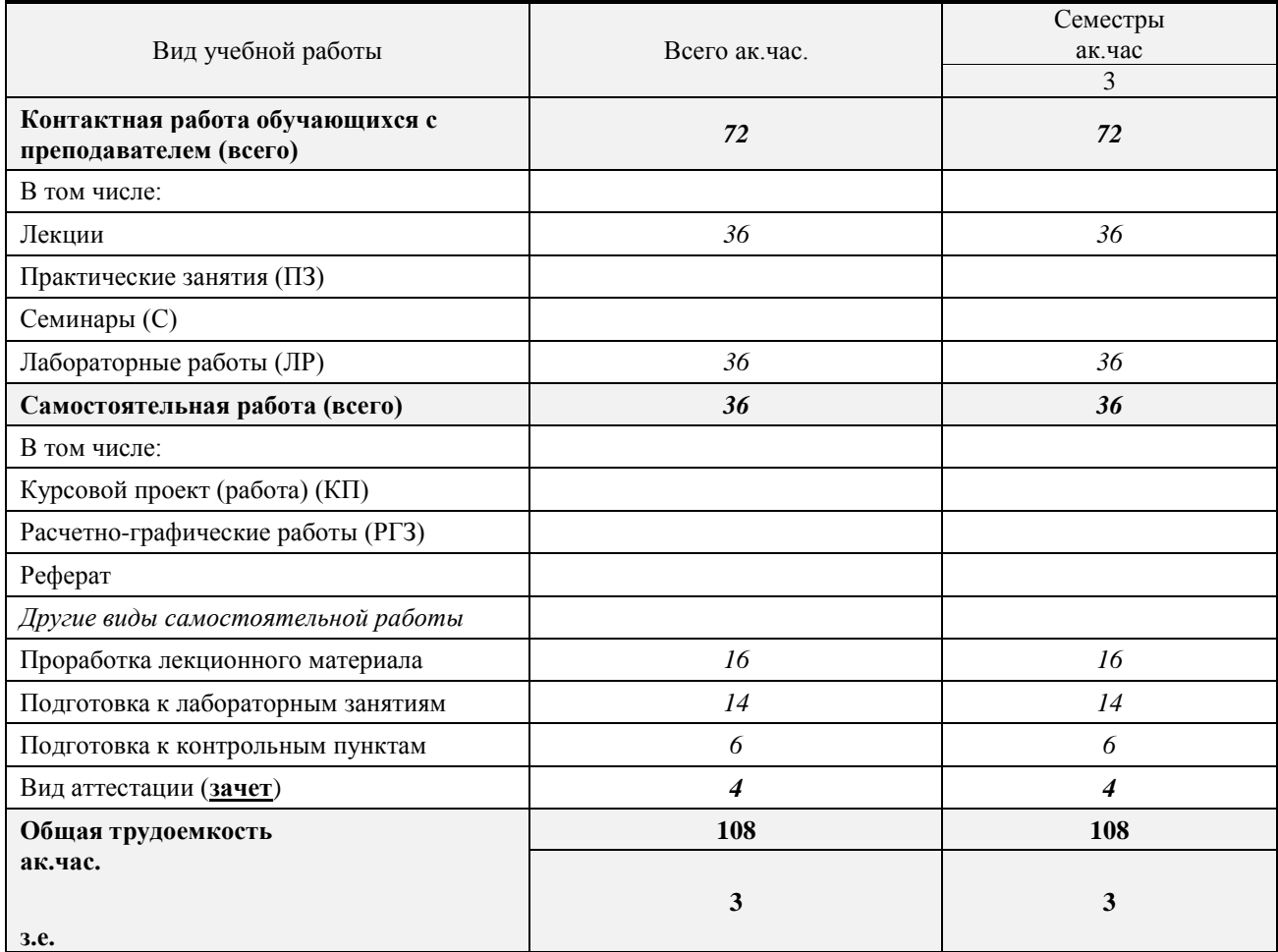

## **5. СОДЕРЖАНИЕ И СТРУКТУРА ДИСЦИПЛИНЫ**

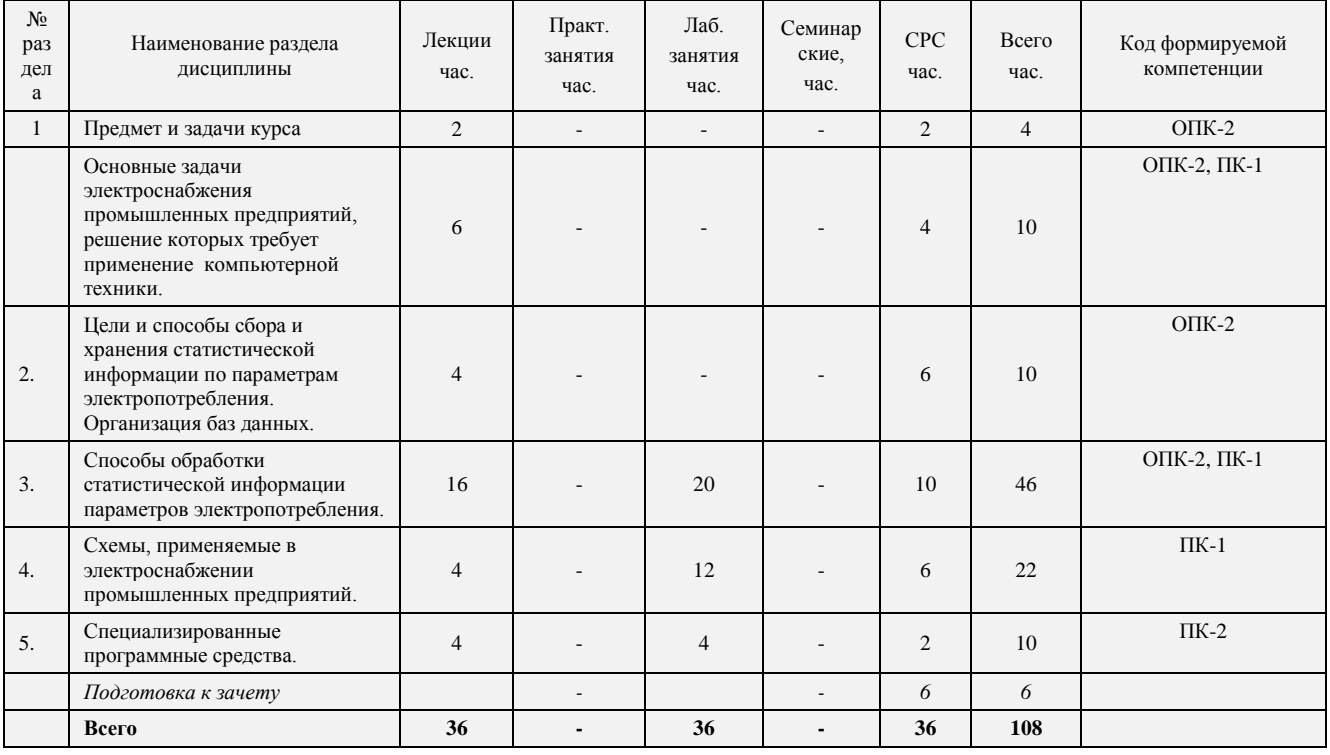

## **5.1. Структура дисциплины и виды занятий**

## **5.2. Виды учебной работы, распределение в семестре, формы контроля**

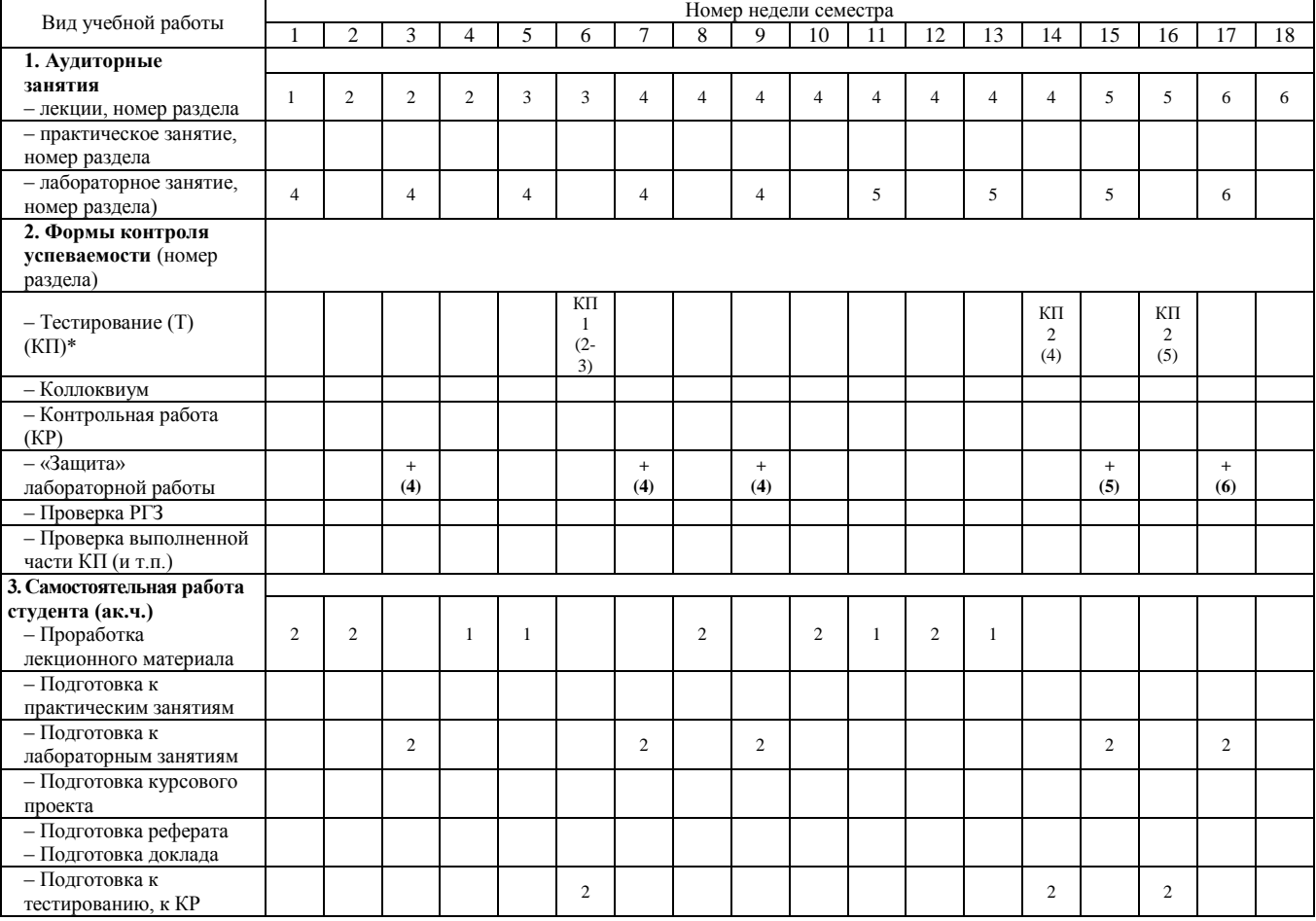

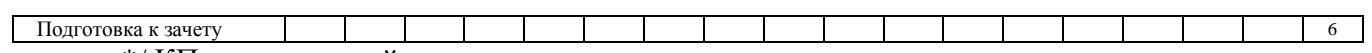

### \*/ КП- контрольный пункт

#### **5.3. Содержание дисциплины, структурированное по темам (разделам)**

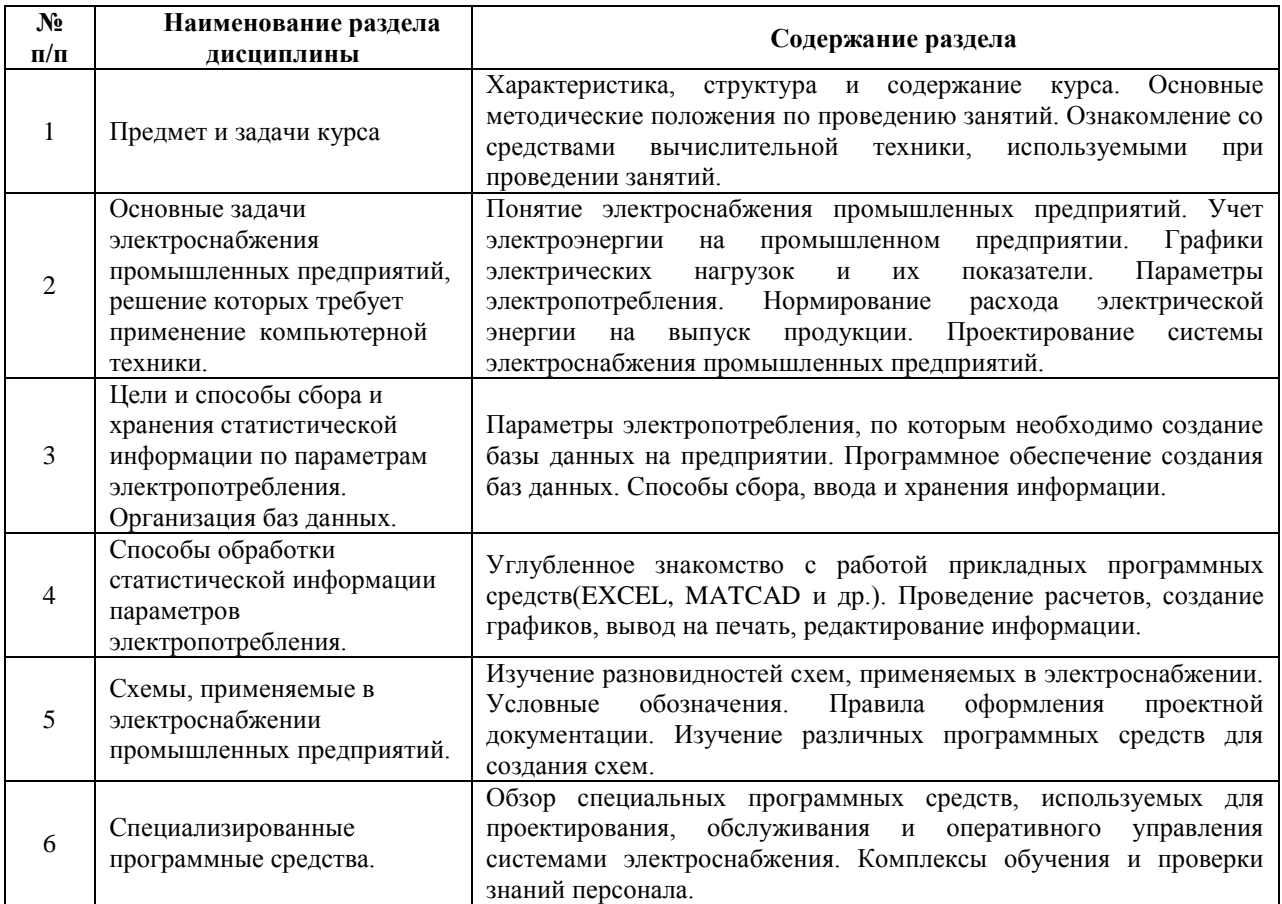

## **5.4. Лабораторный практикум**

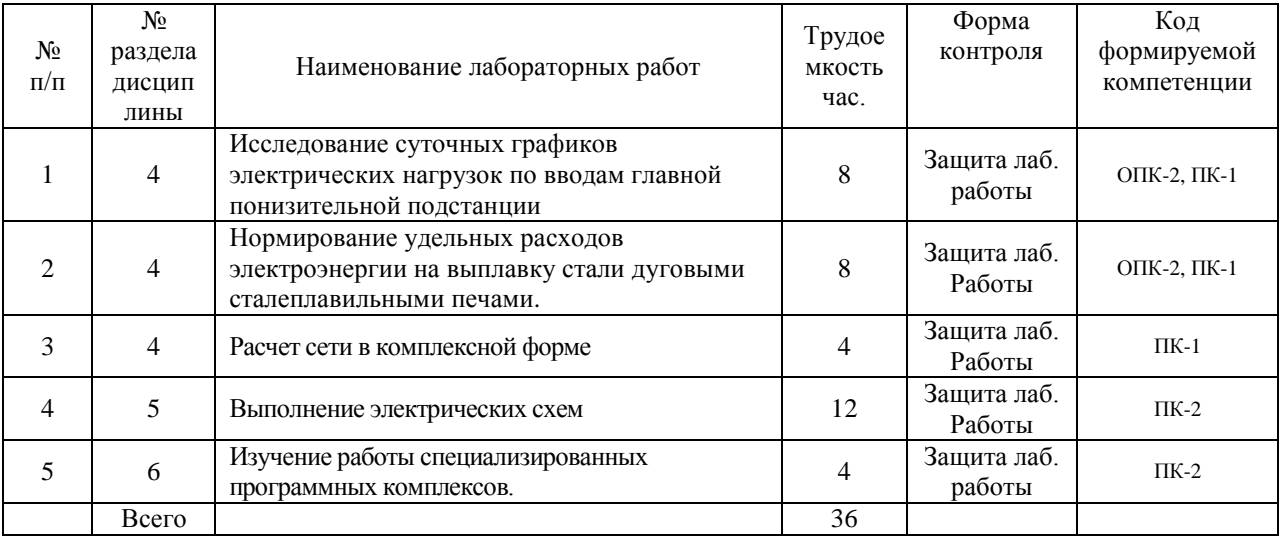

#### **5.5. Практические занятия (семинары)**

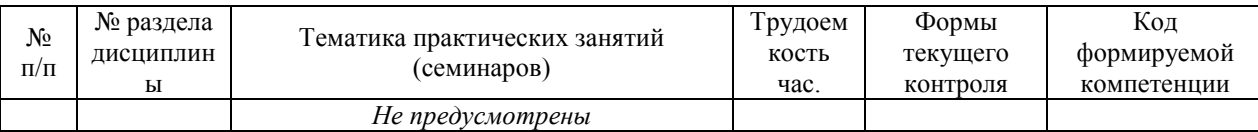

#### **5.6. Примерная тематика курсовых проектов (работ), расчетно-графических работ, рефератов и других видов СРС**

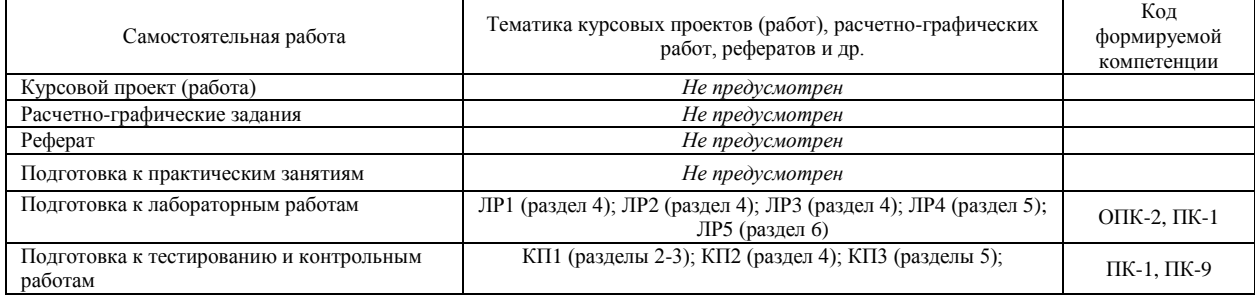

### **5.7 ОБРАЗОВАТЕЛЬНЫЕ ТЕХНОЛОГИИ**

Реализация компетентностного подхода предусматривает использование следующих активных и/или интерактивных форм: чтение лекций, разбор конкретных ситуаций, демонстрирование выполнения лабораторных работ с использованием презентационной техники, работа в группах, использование фильмов и презентаций. Удельный вид учебных занятий в интерактивных формах составляет 15,3 % от общего объема аудиторных занятий.

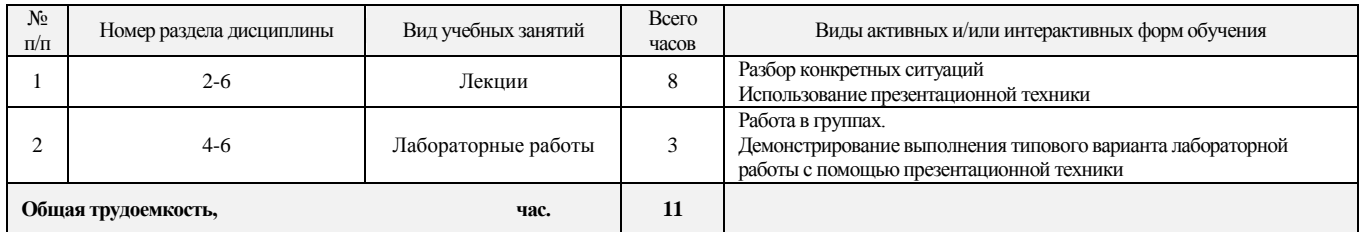

### **6. УЧЕБНО-МЕТОДИЧЕСКОЕ ОБЕСПЕЧЕНИЕ ДЛЯ САМОСТОЯТЕЛЬНОЙ РАБОТЫ ОБУЧАЮЩИХСЯ ПО ДИСЦИПЛИНЕ И ОРГАНИЗАЦИЯ САМОСТОЯТЕЛЬНОЙ РАБОТЫ ОБУЧАЮЩИХСЯ**

### **6.1. Учебно-методическое обеспечение для самостоятельной работы студента по дисциплине**

- 1. Основная и дополнительная литература (см. п.8).
- 2. Методические указания для обучающихся по освоению дисциплины.
- 3. Интернет-ресурсы (см. п.8)
- 4. Программное обеспечение (см. п.8)
- 5. Интернет-публикации по тематике дисциплины.

6. Фонд оценочных средств для проведения промежуточной аттестации обучающихся по дисциплине (см. п. 6, Приложение 1).

#### **6.2 Методические рекомендации по организации самостоятельной работы студента**

Самостоятельная работа студентов (СРС) — это деятельность учащихся, которую они совершают без непосредственной помощи и указаний преподавателя, руководствуясь сформировавшимися ранее представлениями о порядке и правильности выполнения операций. Цель СРС в процессе обучения заключается, как в усвоении знаний, так и в формировании умений и навыков по их использованию в новых условиях на новом учебном материале. Самостоятельная работа призвана обеспечивать возможность осуществления студентами самостоятельной познавательной деятельности в обучении, и является видом учебного труда, способствующего формированию у студентов самостоятельности.

Самостоятельная работа студентов включает в себя выполнение различного рода заданий, которые ориентированы на более глубокое усвоение материала изучаемой дисциплины. К выполнению заданий для самостоятельной работы предъявляются следующие требования: задания должны исполняться самостоятельно и представляться в установленный срок, а также соответствовать установленным требованиям по оформлению.

Студентам следует:

- руководствоваться планом контрольных пунктов, определенным рабочей программой дисциплины;

- выполнять все плановые задания, выдаваемые преподавателем для самостоятельного выполнения, и разбирать на семинарах и консультациях неясные вопросы;

- использовать при подготовке нормативные документы ВУЗа (требования к подготовке реферата, эссе, контрольной работы, творческих заданий и пр.).

В данной рабочей программе приведен перечень основных и дополнительных источников, которые предлагается изучить в процессе облучения по дисциплине. Кроме того, для расширения и углубления знаний по данной дисциплине целесообразно использовать: библиотеку диссертаций; научные публикации в тематических журналах; полнотекстовые базы данных библиотеки; имеющиеся в библиотеке ВУЗа и региона, публикаций на электронных и бумажных носителях.

Порядок выполнения самостоятельной работы студентами указан в п.5.2. настоящей программы.

#### *Рекомендации по подготовке компьютерных презентаций.*

Мультимедийные презентации – это сочетание разнообразных средств представления информации, объединенных в единую структуру. Чередование или комбинирование текста, графики, видео и звукового ряда позволяют донести информацию в максимально наглядной и легко воспринимаемой форме, акцентировать внимание на значимых моментах излагаемой информации, создавать наглядные эффектные образы в виде схем, диаграмм, графических композиций и т.п. Презентации обеспечивают комплексное восприятие материала, позволяют изменять скорость подачи материала, облегчают показ фотографий, рисунков, графиков, карт, архивных или труднодоступных материалов. Кроме того, при использовании анимации и вставок видеофрагментов возможно продемонстрировать динамичные процессы. Преимущество мультимедийных презентаций – проигрывание аудиофайлов, что обеспечивает эффективность восприятия информации.

Вначале производится разработка структуры компьютерной презентации. Студент составляет варианты сценария представления результатов собственной деятельности и выбирает наиболее подходящий. Затем создается выбранный вариант в компьютерном редакторе презентаций. После производится согласование презентации с преподавателем и репетиция доклада.

Для нужд компьютерной презентации необходимы компьютер, переносной экран и проектор.

Общие требования к презентации. Презентация должна содержать титульный и конечный слайды. Структура презентации включает план, основную и резюмирующую части. Каждый слайд должен быть логически связан с предыдущим и последующим. Слайды должны содержать минимум текста (на каждом не более 10 строк). Наряду с сопровождающим текстом, необходимо использовать графический материал (рисунки, фотографии, схемы), что позволит разнообразить представляемый материал и обогатить доклад. Презентация может сопровождаться анимацией, что позволит повысить эффективность представления доклада, но акцент только на анимацию недопустим, т.к. злоупотребление ею может привести к потере контакта со слушателями. Время выступления должно быть соотнесено с количеством слайдов из расчёта, что презентация из  $10-15$ слайдов требует для выступления около 7–10 минут.

#### **6.3. Методические рекомендации по работе с литературой**

В рабочей программе представлен список основной и дополнительной литературы по курсу – это учебники, учебно-методические пособия или указания. Дополнительная литература – учебники, монографии, сборники научных трудов, журнальные и газетные статьи, различные справочники, энциклопедии, Интернет-ресурсы.

Любая форма самостоятельной работы студента (подготовка к семинарскому занятию, написание курсовой работы, доклада и т.п.) начинается с изучения соответствующей литературы как в библиотеке / электронно-библиотечной системе, так и дома. Изучение указанных источников расширяет границы понимания предмета дисциплины

При организации СРС целесообразно также использовать источники полнотекстовых баз данных, а также публикации по теме курса в периодических изданиях, представленных в библиотеке ВУЗа.

Выбранную монографию или статью целесообразно внимательно просмотреть. В книгах следует ознакомиться с оглавлением и научно-справочным аппаратом, прочитать аннотацию и предисловие. Целесообразно пролистать, рассмотреть иллюстрации, таблицы, диаграммы, приложения. Такое ознакомление позволит узнать, какие главы следует читать внимательно, а какие прочитать быстро. В книге или журнале, принадлежащих студенту, ключевые позиции можно выделять маркером или делать пометки на полях. При работе с электронным документом также следует выделять важную информацию. Если книга или журнал не являются собственностью студента, то целесообразно записывать номера страниц, которые привлекли внимание. Позже следует возвратиться к ним, перечитать или переписать нужную информацию. Физическое действие по записыванию помогает прочно заложить данную информацию в «банк памяти».

Выделяются следующие виды записей при работе с литературой. Конспект – краткая схематическая запись основного содержания научной работы. Целью является не переписывание произведения, а выявление его логики, системы доказательств, основных выводов. Хороший конспект должен сочетать полноту изложения с краткостью. Цитата – точное воспроизведение текста. Заключается в кавычки. Точно указывается страница источника. Тезисы – концентрированное изложение основных положений прочитанного материала. Аннотация – очень краткое изложение содержания прочитанной работы. Резюме – наиболее общие выводы и положения работы, ее концептуальные итоги. Записи в той или иной форме не только способствуют пониманию и усвоению изучаемого материала, но и помогают вырабатывать навыки ясного изложения в письменной форме тех или иных теоретических вопросов.

По всем вопросам учебной работы студент может обращаться к лектору курса – на лекциях, консультациях; к преподавателю, ведущему практические занятия, – на занятиях, консультациях; к заведующему кафедрой – в часы приѐма.

## **7. ФОНД ОЦЕНОЧНЫХ СРЕДСТВ ДЛЯ ПРОВЕДЕНИЯ ПРОМЕЖУТОЧНОЙ АТТЕСТАЦИИ ОБУЧАЮЩИХСЯ ПО ДИСЦИПЛИНЕ**

#### **7.1 Показатели и критерии оценивания компетенций на разных этапах их формирования**

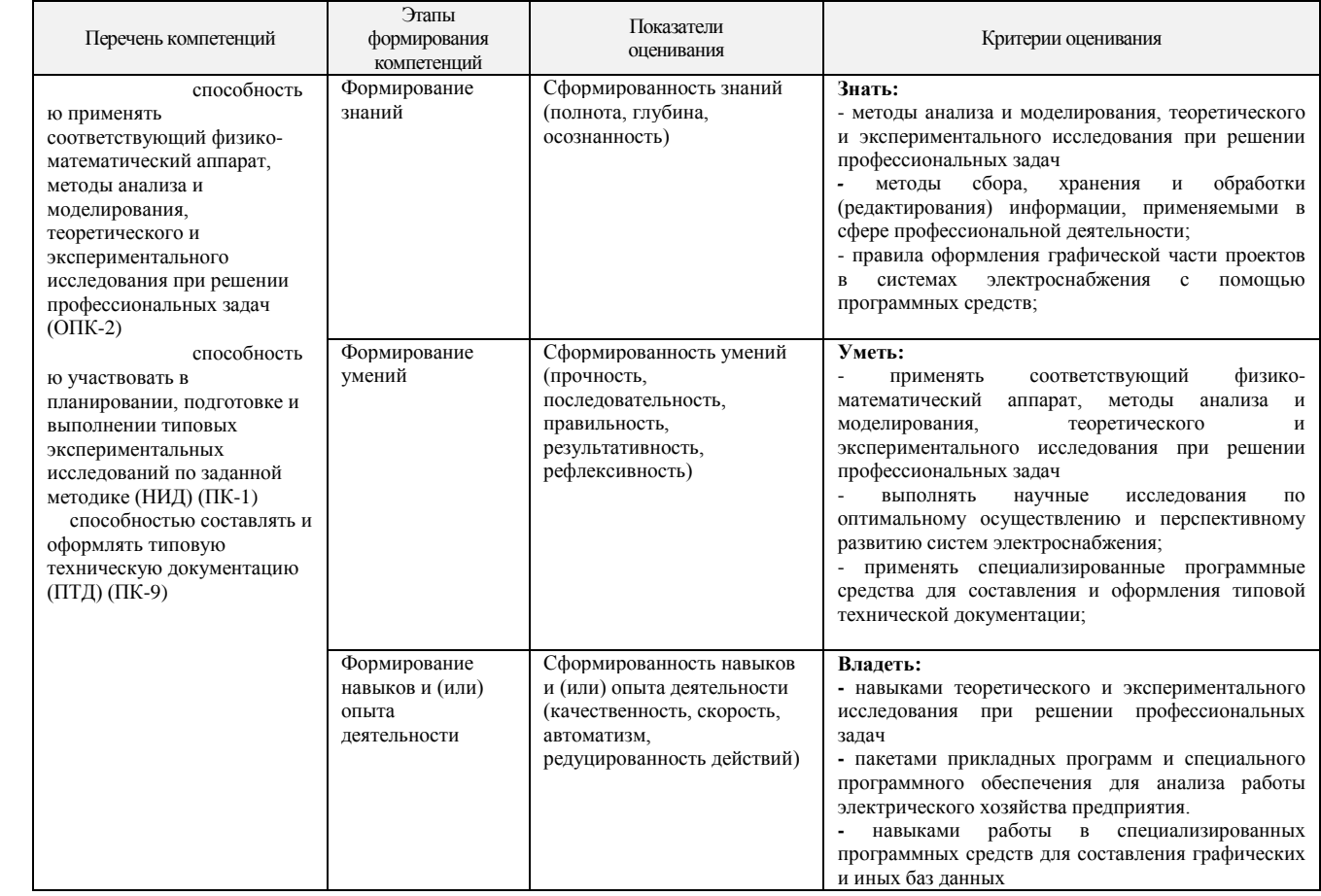

#### **7.2 Оценочные средства уровня формирования компетенций по дисциплине**

#### **Цель контроля, вид контроля и условия достижения цели контроля**

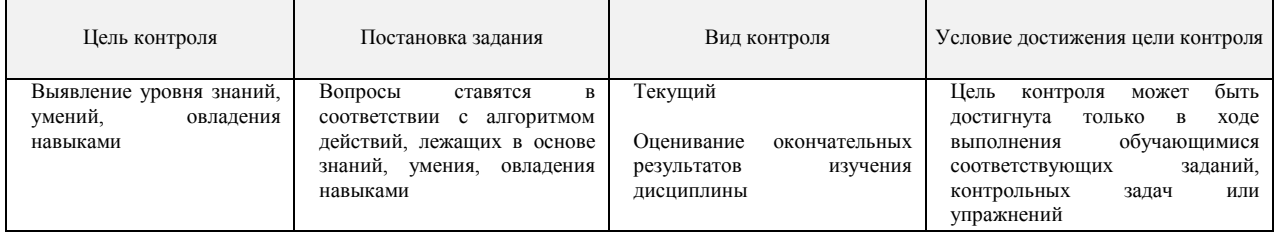

#### **7.3 Шкала оценивания формирования компетенций при оценивании окончательных результатов изучения дисциплины (экзамен)**

Контроль результатов обучения по дисциплине проводится в форме устных ответов на вопросы. Перечень вопросов и форма билета доводятся до сведения обучающегося накануне контроля.

На подготовку к ответу обучающемуся отводятся не менее 0,5 академического часа. Возможен досрочный ответ.

#### **Виды и формы контроля, способы оценивания результатов обучения**

К *видам* контроля можно отнести устный, письменный, компьютерный (с применением специальных технических средств). Каждый из данных видов контроля выделяется по способу выявления формируемых компетенций: в процессе беседы преподавателя и студента; в процессе

создания и проверки письменных материалов; путем использования компьютерных программ, приборов, установок.

К *формам* контроля относятся: беседа, тест, контрольная работа, эссе и иные творческие работы, реферат, зачѐт, экзамен, отчет (по практикам, научно-исследовательской работе студентов и т.п.); курсовая работа; выпускная квалификационная работа.

#### *Устные формы контроля.*

*Устный опрос* (УО) может использоваться как вид контроля и метод оценивания формируемых компетенций (как и качества их формирования) в рамках самых разных форм контроля, таких как собеседование, коллоквиум, зачет, экзамен. УО позволяет оценить знания и кругозор студента, умение логически построить ответ, владение монологической речью и иные коммуникативные навыки. УО обладает большими возможностями воспитательного воздействия преподавателя, т.к. при непосредственном контакте создаются условия для его неформального общения со студентом. Воспитательная функция УО имеет ряд важных аспектов: нравственный (честная сдача экзамена), дисциплинирующий (систематизация материала при ответе), дидактический (лучшее запоминание материала при интеллектуальной концентрации), эмоциональный (радость от успешного прохождения собеседования) и др. Обучающая функция УО состоит в выявлении деталей, которые по каким-то причинам оказались недостаточно осмысленными в ходе учебных занятий и при подготовке к зачѐту или экзамену. УО обладает также мотивирующей функцией: правильно организованные собеседование, коллоквиум, зачѐт и экзамен могут стимулировать учебную деятельность студента, его участие в научной работе.

*Беседа* – диалог преподавателя со студентом на темы, связанные с изучаемой дисциплиной, рассчитана на выяснение объема знаний студента по определенному разделу, теме, проблеме и т.п.

*Зачет* представляют собой формы периодической отчетности студента, определяемые учебным планом.

Зачет служит формой проверки качества выполнения студентами лабораторных работ, усвоения учебного материала практических и семинарских занятий в соответствии с утвержденной программой. Оценка, выставляемая за зачет квалитативного типа (по шкале наименований «зачтено» / «не зачтено»),

### **8. ОСНОВНАЯ И ДОПОЛНИТЕЛЬНАЯ УЧЕБНАЯ ЛИТЕРАТУРА, НЕОБХОДИМАЯ ДЛЯ ОСВОЕНИЯ ДИСЦИПЛИНЫ**

#### **а) Основная литература**

1. Кудрин Б.И.. Электроснабжение: учебник для студ. учреждений высш. проф. образования. - М.: Издательский центр "Академия", 2012. - 352 с.

2. Маньков В.Д. Основы проектирования систем электроснабжения. Справочное пособие. – СПб: НОУ ДПО «УМИТЦ «Электросервис», 2010 – 664с.

3. Вадзинский , Р. Статистические вычисления в среде Excel - СПб. : Питер, 2008. - 602 с. : ил. - (Библиотека пользователя). - Библиогр.: с.590-593

4. Жилин Б.В., Исаев А.С., Лагуткин О.Е., Ползиков М.Н. «Методическое пособие по дисциплине "Программное обеспечение задач энергетики", ч.2. – Новомосковск, Издательский центр НИ РХТУ, – 58с.

#### **б) Дополнительная литература**

Электроснабжение потребителей и режимы: учебное пособие/Б.И.Кудрин, Б.В.Жилин, Ю.В.Матюшина.-М: Издательский дом МЭИ, 2013.-412с.

Жилин Б.В., Ильин А.И, Стебунова Е.Д., Чиркова Т.Ю., Основы электроснабжения. Методические указания/ФГБОУ ВО РХТУ им. Д.И.Менделеева, Новомосковский институт(филиал): Новомосковск, 2016-104с.

2. Николь Н., Альбрехт Р. Электронные таблицы Excel 5.0 -М.: ЭКОМ,2009.- 304с.

3. Сухарев А.Г., Тимохов А.В., Фѐдоров В.В. Курс методов оптимизации. – М.: Наука, 2006. – 328с.

7. Романычева Э.Т. AutoCad 14. Русская и англоязычная версия. – М.: ДМК, 2008. – 512с.

## **9. РЕСУРСЫ ИНФОРМАЦИОННО-ТЕЛЕКОММУНИКАЦИОННОЙ СЕТИ ИНТЕРНЕТ, НЕОБХОДИМЫЕ ДЛЯ ОСВОЕНИЯ ДИСЦИПЛИНЫ**

- **Научная электронная библиотека** <http://elibrary.ru/defaultx.asp>
- **Электронная библиотека Российской государственной библиотеки** (РГБ) <http://elibrary.rsl.ru/>
- **Электронная библиотека IQlib** (образовательные издания, электронные учебники, справочные и учебные пособия) - <http://www.iqlib.ru/>
- **Электронная библиотека Санкт-Петербургского государственного политехнического университета** (методическая и учебная литература, создаваемая в электронном виде авторами СПбГТУ по профилю образовательной и научной деятельности университета) <http://www.unilib.neva.ru/rus/lib/resources/elib/>
- **Научная библиотека МГУ имени М.В. Ломоносова** [\(http://nbmgu.ru/](http://nbmgu.ru/)
- **Электронная библиотека фонда «КОАП»** (рубрики: Справочная литература, Техническая литература (ГОСТы, ОСТы, ТУ, ISO Нормативно-справочная информация. Художественная литература) - <http://koapp.narod.ru/russian.htm>
- **Единое окно доступа к образовательным ресурсам**. Библиотека (Электронная библиотека учебно-методической литературы для общего и профессионального образования) - <http://window.edu.ru/window/library>
- **Библиотека компьютерной литературы** (Библиотека книг компьютерной тематики (монографии, диссертации, книги, статьи, новости и аналитика, конспекты лекций, рефераты, учебники) - <http://it.eup.ru/>
- **InfoCity** (Книги и статьи по программированию, Интернет-технологиям, операционным системам, языкам программирования, базам данных и т.д.) - <http://www.infocity.kiev.ua/>
- **Programmer's Klondike** (книг и статьи компьютерной тематики) <http://www.proklondike.com/>
- **Каталог электронных библиотек** Library.Ru <http://www.library.ru/2/catalogs/elibs/>
- **Книжная поисковая система** <http://www.ebdb.ru/>
- **Поиск электронных книг** <http://www.poiskknig.ru/>
- **Электронные библиотеки**: **Каталог ссылок** <http://ison.ioso.ru/library/electron.htm>
- **Лучшие электронные библиотеки: Каталог** <http://old.russ.ru/krug/biblio/catalogue.html>
- **Google поиск книг** <http://books.google.ru/>

## **10. МЕТОДИЧЕСКИЕ УКАЗАНИЯ ДЛЯ ОБУЧАЮЩИХСЯ ПО ОСВОЕНИЮ ДИСЦИПЛИНЫ**

Перед изучением дисциплины студентам необходимо ознакомиться:

- с содержанием рабочей программы дисциплины;

- с целями и задачами дисциплины, еѐ связями с другими дисциплинами образовательной программы;

- методическими разработками по данной дисциплине, имеющимся в электроннообразовательной среде ВУЗа;

- с расписанием занятий по дисциплине, графиком консультаций преподавателей.

### **10.1 Методические указания по подготовке к аудиторным занятиям**

### *Рекомендации по подготовке к лекционным занятиям.*

Изучение дисциплины требует систематического и последовательного накопления теоретических знаний, следовательно, пропуски отдельных тем не позволяют глубоко освоить предмет. Студентам необходимо:

- перед каждой лекцией рекомендуется просматривать рабочую программу дисциплины, что позволит сэкономить время на записывание темы лекции, ее основных вопросов, рекомендуемой литературы;

- по указанию лектора на отдельные лекции надо приносить соответствующие материал на бумажных носителях (учебники, учебно-методические пособия), в электронном виде (таблицы, графики, схемы), если данный материал будет охарактеризован, прокомментирован, дополнен преподавателем непосредственно на лекции;

- перед следующей лекцией необходимо просмотреть по конспекту материал предыдущей.

При затруднениях в восприятии материала следует обратиться к основным литературным источникам. Если разобраться в материале не удалось, необходимо обратиться к лектору или к преподавателю на практических занятиях. Не оставляйте «белых пятен» в освоении материала!

*Рекомендации по подготовке к практическим/ лабораторным занятиям.* Студентам следует:

- приносить с собой рекомендованные преподавателем к конкретному занятию литературу;

- при необходимости оформить протокол лабораторной работы;

- перед занятием по рекомендованным литературным источникам проработать теоретический материал, соответствующей теме;

- при подготовке следует обязательно использовать не только лекции, учебную литературу, но и научные статьи, материалы периодической печати, нормативно-правовые акты и пр.;

- теоретический материал следует соотносить с современным состоянием дел, так как в содержании предмета могут появится изменения, дополнения, которые не всегда отражены в учебной литературе;

- в начале занятий задать преподавателю вопросы по материалу, вызвавшему затруднения в ходе самостоятельной работы;

- в ходе занятия не отвлекаться, давать конкретные, четкие ответы по существу вопросов;

- на занятии доводить каждую задачу до окончательного решения, демонстрировать понимание проведенных расчетов (анализов, ситуаций);

- в случае затруднений обращаться к преподавателю.

Студентам, пропустившим занятия (независимо от причин), или не выполнившим рассматриваемые на занятии задания, рекомендуется не позже чем в двухнедельный срок явиться на консультацию к преподавателю и отчитаться по теме занятия.

#### **10.2 Методические рекомендации по подготовке к промежуточной аттестации по дисциплине**

Изучение дисциплин завершается промежуточной аттестацией – сдачей зачета/ экзамена. Зачет / экзамен является формой итогового контроля знаний и умений, полученных на лекциях, семинарских, практических занятиях и в процессе самостоятельной работы.

В период подготовки к зачету / экзамену студенты вновь обращаются к пройденному учебному материалу. При этом они не только скрепляют полученные знания, но и получают новые. Подготовка студента к зачету / экзамену включает в себя три этапа: 1) самостоятельная работа в течение семестра; 2) непосредственная подготовка в дни, предшествующие зачету / экзамену по темам курса; 3) подготовка к ответу на вопросы, содержащиеся в зачетных заданиях / экзаменационных билетах.

Литература для подготовки к зачету / экзамену рекомендуется преподавателем и указана в рабочей программе дисциплины. Для полноты учебной информации и ее сравнения лучше использовать не менее двух учебников, учебных пособий. Студент вправе сам придерживаться любой из представленных в учебниках точек зрения по спорной проблеме (в том числе отличной от преподавателя), но при условии достаточной аргументации.

Важным источником подготовки к зачету / экзамену является конспект лекций, где учебный материал дается в систематизированном виде, основные положения его детализируются,

подкрепляются современными фактами и информацией, которые в силу новизны не вошли в печатные источники. В ходе подготовки к зачету / экзамену студентам необходимо обращать внимание не только на уровень запоминания, но и на степень понимания излагаемых проблем.

К сдаче зачета / зачета с оценкой/ экзамена допускаются студенты, выполнившие все необходимые задания, предусмотренные рабочей программой дисциплины.

Зачет проводится преподавателем, ведущим лекционные и практические занятия /лабораторные занятия) по вопросам / тестам / заданиям, охватывающим, как правило, материал лекционных и практических/ лабораторных) занятий. По окончании ответа преподаватель может задать студенту дополнительные и уточняющие вопросы. Результаты зачёта объявляются студенту после окончания ответа в день сдачи.

### **11. ИНФОРМАЦИОННЫЕ ТЕХНОЛОГИИ, ИСПОЛЬЗУЕМЫЕ ПРИ ОСУЩЕСТВЛЕНИИ ОБРАЗОВАТЕЛЬНОГО ПРОЦЕССА ПО ДИСЦИПЛИНЕ**

#### **11.1. Программное обеспечение**

- 1. Microsoft Office
- 2. AutoCad

#### **11.2. Информационные справочные системы**

Научная электронная библиотека. – http://Elibrary.ru. Университетская библиотека online. – http://www.biblioclub.ru. Электронная библиотека ЮРАЙТ. – http://www.biblio-online.ru.

#### **12. МАТЕРИАЛЬНО-ТЕХНИЧЕСКАЯ БАЗА, НЕОБХОДИМАЯ ДЛЯ ОСУЩЕСТВЛЕНИЯ ОБРАЗОВАТЕЛЬНОГО ПРОЦЕССА ПО ДИСЦИПЛИНЕ**

Компьютерный класс (персональные ЭВМ, принтер, проектор, демонстрационные материалы, доступ в Internet).

## **Приложение А**

## **ВОПРОСЫ К ЗАЧЕТУ ПО ПОЗЭ**

- 1. Задачи использования ЭВМ в системе электроснабжения
- 2. Требования к использованию ЭВМ в электроэнергетике
- 3. Классификация программного обеспечения
- 4. Потребители электроэнергии
- 5. Уровни системы электроснабжения (СЭС)
- 6. Технические показатели ЭП.
- 7. Учет электроэнергии
- 8. Графики нагрузок
- 9. Классификация графиков нагрузки
- 10.Величины, характеризующие графики нагрузки
- 11.Коэффициенты, характеризующие графики нагрузки
- 12.Прогнозирование электропотребления. Задачи прогнозирования
- 13.Экстраполяционные методы

14.Удельные расходы

15. Назначение и возможности Mathcad

16.Схемы, применяемые в электроснабжении промышленных предприятий

17.Разновидности программных средств создания схем Visio.

18.Разновидности программных средств создания схем АВТОКАД

19. Электротехнический редактор "Электрон".

20.Программа «PERECL»

## **ЗАДАНИЯ К ЗАЧЕТУ**

1.Определить ток I (в комплексной форме) потребляемый нагрузкой мощностью S=100+j66 МВА при напряжении на шинах нагрузки U=10.5 кВ.

$$
I = \frac{S}{\sqrt{3} \cdot U}
$$

2. Определить методом поиска решения минимум функции  $f(x)=15x^2-3x+24$  и значение аргумента x, при котором функция имеет минимум.

3. Определить действительный корень квадратного уравнения  $15x^2 + 5x - 60 = 0$ методом подбора параметра.

4. Построить зависимость  $y=(x-3)^2$  при значениях аргумента от 0 до 7 (с шагом 1)

5. Определить по закону Ома для участка цепи напряжение U на сопротивлении Z=15+j20 при протекании тока I=10-j17

$$
U = ZI
$$

6. Построить зависимость  $y=5\sin(2x-10^0)$  при значениях х от 0 до 360<sup>0</sup> с шагом  $30<sup>0</sup>$ 

7. Вычислить:

8.Проверить равенство:

## $E = A^{-1}A$

 $X = A^{-1}B$ 

9. Построить график функции y=sin(x) и внедрить полученную диаграмму в MS Word.

10. Вычислить определитель матрицы А.

11. Определить ток I (в комплексной форме) потребляемый нагрузкой мощностью S=240-j159 МВА при напряжении на шинах нагрузки U=6.3 кВ.

$$
I = \frac{S}{\sqrt{3} \cdot U}
$$

12. Определить методом поиска решения минимум функции  $f(x)=15x^4-3x^2-x+24$ и значение аргумента x, при котором функция имеет минимум.

13. Определить действительный корень квадратного уравнения  $5x^2+x-10=0$ методом подбора параметра.

14. Построить зависимость  $y=(2x-7)^2$  при значениях аргумента от -10 до 10 (с шагом 1)

15. Определить по закону Ома для участка цепи напряжение U на сопротивлении Z=5+j25 при протекании тока I=10+j17

$$
U\!\!=\!\!ZI
$$

16. Построить зависимость  $y=5cos(3x-110^0)$  при значениях х от 0 до 360<sup>0</sup> с шагом  $30^0$ 

17. Вычислить:

 $X = A^{-1}B^2$ 

18.Проверить равенство:

$$
E=A^{-1}A
$$

19. Построить график функции  $y=x^2$  и внедрить таблицу и полученную диаграмму в MS Word.

20. Вычислить определитель матрицы  $A<sup>T</sup>$ .

# Приложение Б

## $T$ ест  $N$ <sup>2</sup>1

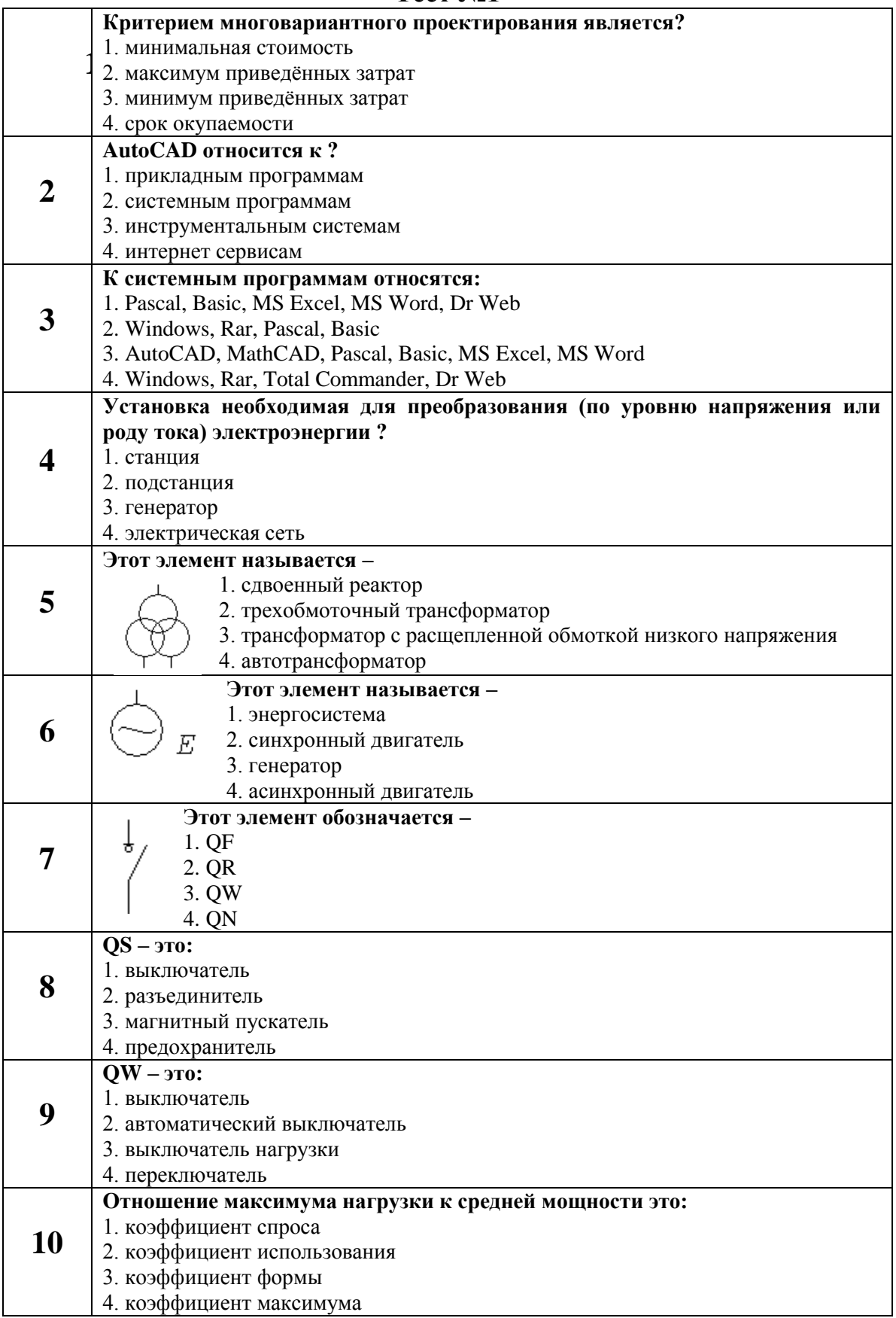

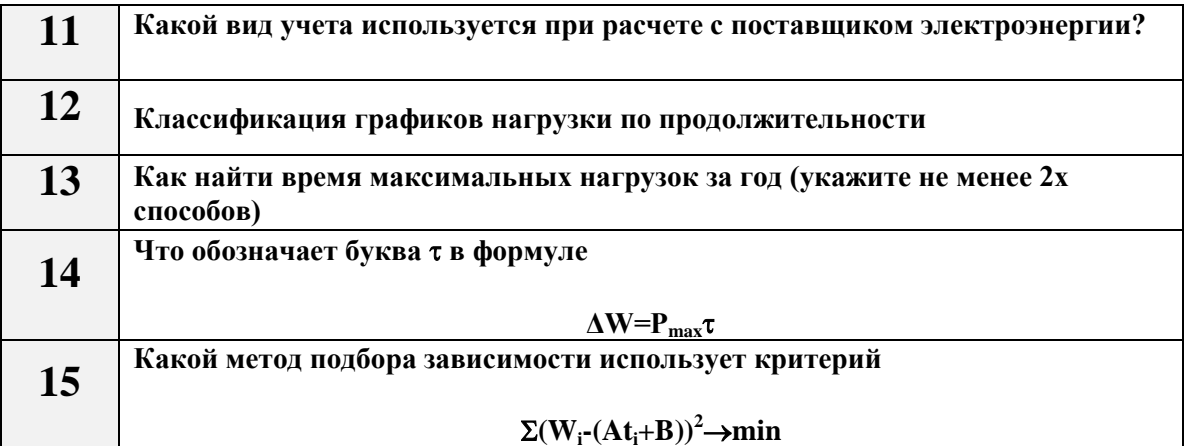

# $Tect$  No  $2$

![](_page_18_Picture_8.jpeg)

![](_page_19_Figure_0.jpeg)